# **Git Quick Reference**

#### **Getting help:**

git help *command* or

## **Repository creation:**

**git** *command* --help Show help for a command

git init **Create a repository in the current directory** git clone *url* Clone a remote repository into a subdirectory

### **File operations:**

#### **Working tree:**

**git add** *path* Stage file for commit

#### **Examining History:**

**git add** *path* Add file or files in directory recursively git rm *path* Remove file or directory from the working tree -f Force deletion of file(s) from disk git mv *path destination* Move file or directory to new location -f Overwrite existing destination files git checkout *[rev] file* Restore file from current branch or revision -f Overwrite uncommitted local changes

git status show status of the working tree git diff *[path]* Show diff of changes in the working tree git diff HEAD *path* Show diff of stages and unstaged changes git reset HEAD *path* Unstage file for commit git commit Commit files that has been staged (with git-add) -a Automatically stage all modified files git reset  $-$ -soft HEAD<sup> $\land$ </sup> Undo commit  $\&$  keep changes in the working tree git reset --hard HEAD<sup>^</sup> Reset the working tree to the last commit git clean Clean unknown files from the working tree

git log *[path]* View commit log, optionally for specific path git log *[from[..to]]* View commit log for a given revision range --stat List diffstat for each revision -S'pattern' Search history for changes matching pattern git blame *[file]* Show file annotated with line modifications

*Git Quick Reference*

#### **Remote repositories -** *remotes***:**

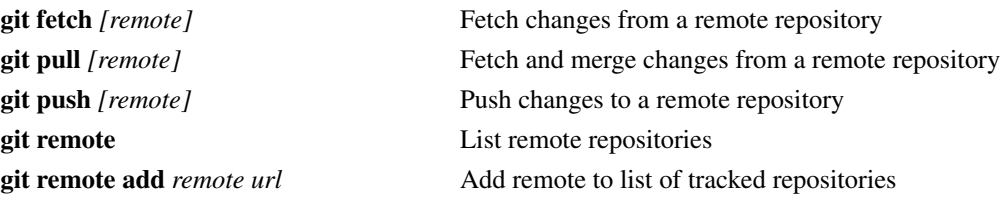

#### **Branches:**

git branch List local branches

git checkout *branch* Switch working tree to branch -b *branch* Create branch before switching to it git branch -f *branch rev* Overwrite existing branch, start from revision git merge *branch* Merge changes from branch

#### **Exporting and importing:**

git apply  $-\frac{e}{h}$  Apply patch from stdin

# git format-patch *from[..to]* Format a patch with log message and diffstat git archive  $rev > file$  Export snapshot of revision to file --prefix=*dir*/ Nest all files in the snapshot in directory --format=*[tar|zip]* Specify archive format to use: *tar* or *zip*

#### **Tags:**

git tag *name [revision]* Create tag for a given revision -s Sign tag with your private key using GPG -l *[pattern]* List tags, optionally matching pattern

#### **File status flags:**

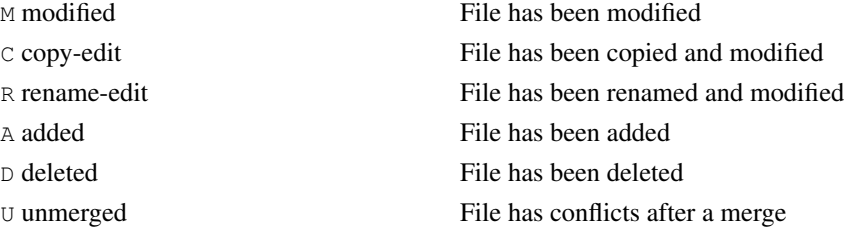